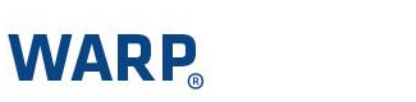

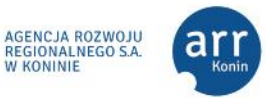

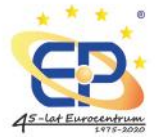

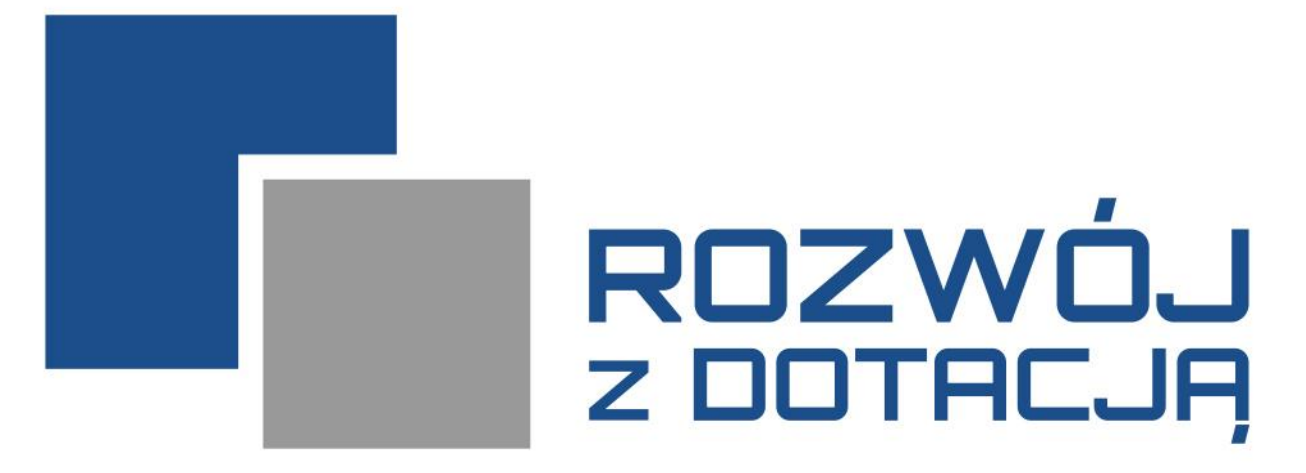

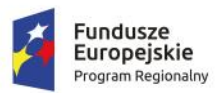

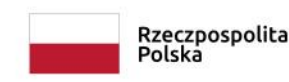

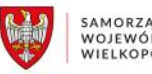

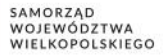

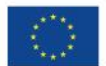

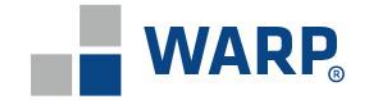

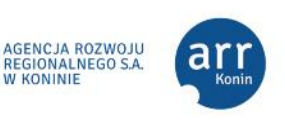

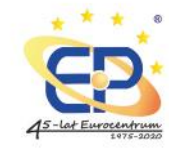

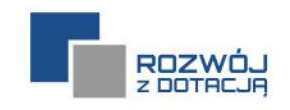

# *"Usługi rozwojowe dla Wielkopolan"*

*projekt realizowany w ramach Wielkopolskiego Regionalnego Programu Operacyjnego na lata 2014 – 2020, Oś Priorytetowa 8 Edukacja,* 

*Działanie 8.3 Wzmocnienie oraz dostosowanie kształcenia i szkolenia zawodowego do potrzeb rynku pracy, Poddziałanie 8.3.2 Kształcenie zawodowe dorosłych* 

*przez Wielkopolską Agencję Rozwoju Przedsiębiorczości Sp. z o. o. - LIDERA oraz Agencję Rozwoju Regionalnego S.A. w Koninie i Eurocentrum Innowacji i Przedsiębiorczości w Ostrowie Wlkp. - PARTNERÓW*

*numer umowy RPWP.08.03.02-30-0007/22-00*

*CAŁKOWITA WARTOŚĆ PROJEKTU: 10.000.000,00 PLN*

#### *OKRES REALIZACJI do 30.11.2023*

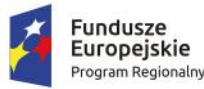

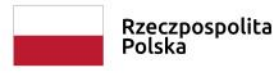

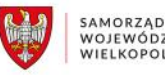

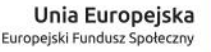

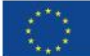

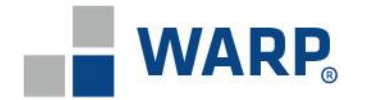

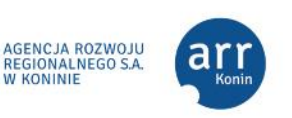

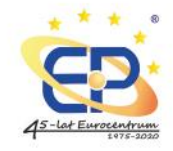

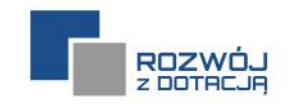

### **KTO REALIZUJE I CEL PROJEKTU**

#### **BENEFICJENT**

#### **Wielkopolska Agencja Rozwoju Przedsiębiorczości Sp. z o.o.**

ul. Piekary 19 61-823 Poznań Tel. 61 65 63 500 e-mail: rozwoj@warp.org.pl warp.org.pl

**Celem projektu** jest uzyskanie kwalifikacji przez **2094 osoby dorosłe** w wieku aktywności zawodowej z Wielkopolski.

Łączna wartość dofinansowania usług szkoleniowych to **8.090.909,09 PLN**

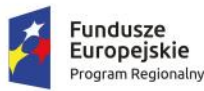

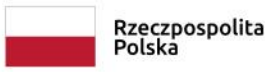

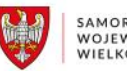

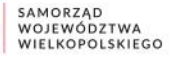

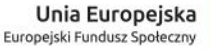

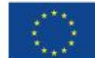

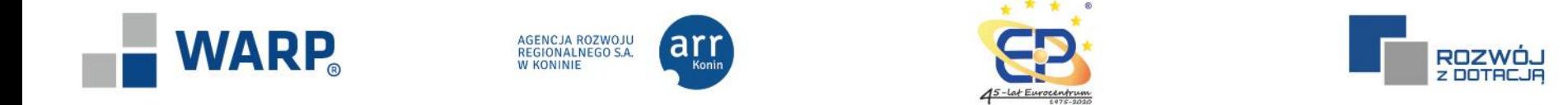

#### **DLA KOGO?**

Uczestnikami Projektu mogą być osoby dorosłe w wieku od 18 roku życia **zamieszkałe\*, pracujące\*\* lub uczące\*\* się na terenie województwa wielkopolskiego**, a w przypadku osób bezdomnych przebywające na tym obszarze, zgłaszające z własnej inicjatywy potrzebę podniesienia kwalifikacji.

\* miejsce zamieszkania, w rozumieniu Kodeksu Cywilnego, czyli miejscowość, w której przebywa się z zamiarem stałego pobytu. Adres ten powinien umożliwić kontakt w przypadku zakwalifikowania do Projektu;

\*\* weryfikowane jest, czy wskazany podmiot gospodarczy/szkoła/uczelnia posiada siedzibę i/lub oddział na terenie Wielkopolski;

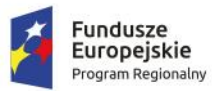

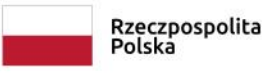

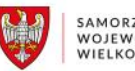

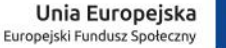

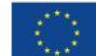

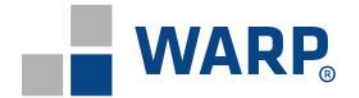

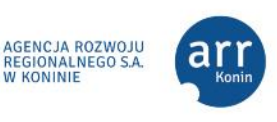

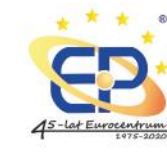

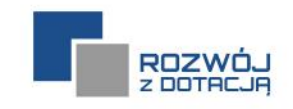

#### **DLA KOGO? –** *wykluczenia*

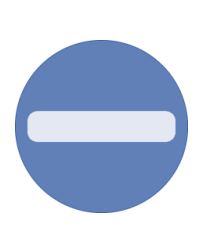

**Uczestnicy Projektu nie mogą prowadzić działalności gospodarczej** *(dotyczy również wspólników spółki cywilnej, wspólnika jednoosobowej spółki z ograniczoną odpowiedzialnością oraz wspólników spółki jawnej, komandytowej lub partnerskiej).*

Osoby prowadzące działalność gospodarczą, chcące skorzystać z usług rozwojowych, mogą zgłosić się do wybranych Operatorów realizujących projekty w ramach działania 6.5 WRPO.

**W ramach konkursu nie jest możliwa realizacja wsparcia skierowanego do lekarzy, pielęgniarek i położnych** w zakresie doskonalenia zawodowego kadr systemu ochrony zdrowia. Wskazane grupy zawodowe mogą korzystać ze wsparcia w ramach Projektu w zakresie podnoszenia kwalifikacji zawodowych innych niż medyczne kompetencje lub kwalifikacje zawodowe wymienione w ramach Programu Operacyjnego Wiedza Edukacja Rozwój.

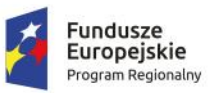

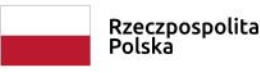

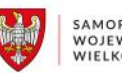

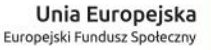

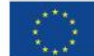

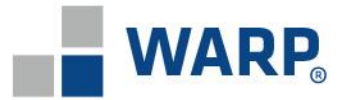

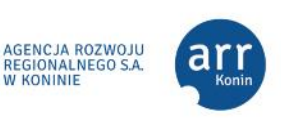

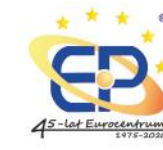

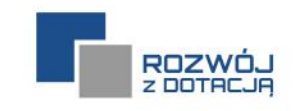

#### **DLA KOGO? –** *wykluczenia pozostałe*

- ❑ Uczestnicy Projektu nie korzystali i nie korzystają obecnie, jako osoba indywidualna i/lub jako pracownik skierowany przez pracodawcę, z takiej samej lub zbliżonej zakresem tematycznym usługi rozwojowej w ramach innych projektów realizowanych z udziałem dofinansowania. Jednocześnie wydatki związane z usługą rozwojową, o refundację których wnioskuje Uczestnik Projektu, nie zostaną ponownie sfinansowane ze środków publicznych.
- ❑ Usługi rozwojowe nie są ukierunkowane na zaspokojenie konkretnych potrzeb pracodawcy, u którego Uczestnik Projektu jest zatrudniony.
- ❑ Uczestnik Projektu nie został skierowany na szkolenie/kurs przez Pracodawcę.

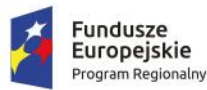

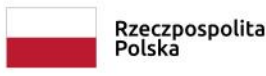

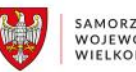

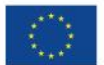

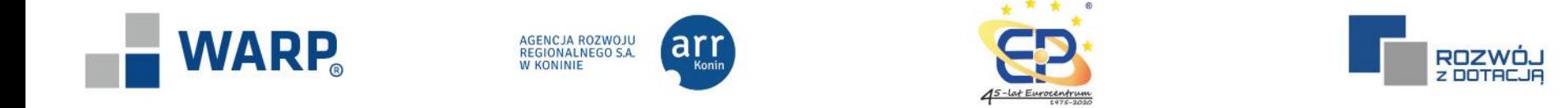

#### **NA CO?**

W ramach Projektu Uczestnik może uzyskać refundację wydatków (kwota netto) poniesionych na **skorzystanie z usługi rozwojowej**, która została wybrana z Bazy Usług Rozwojowych, **kończącej się wyłącznie uzyskaniem kwalifikacji potwierdzonych certyfikatem**.

UWAGA! Usługi rozwojowe prowadzone w formie e-learningu (zgodnie z BUR "usługi zdalne") są wyłączone z dofinansowania.

UWAGA! W przypadku uzyskania negatywnego wyniku egzaminu przez Uczestnika Projektu (brak uzyskania kwalifikacji) w okresie wskazanym w Umowie wsparcia, Uczestnikowi Projektu nie przysługuje refundacja poniesionych kosztów za usługę.

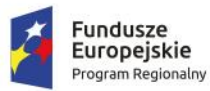

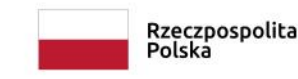

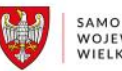

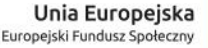

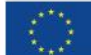

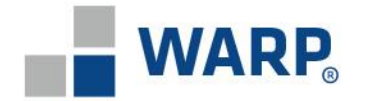

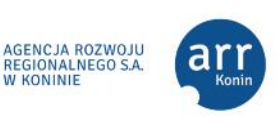

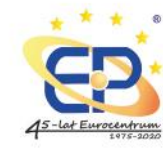

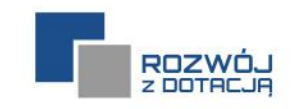

**NA CO? – słowniczek**

**Usługa rozwojowa** – szkolenie dostępne w Bazie Usług Rozwojowych;

**Baza Usług Rozwojowych** - spis/rejestr szkoleń dostępny pod adresem www.uslugirozwojowe.parp.gov.pl;

**Karta Usługi** – opis/plan szkolenia, które jest dostępne w Bazie Usług Rozwojowych

**Kwalifikacja** – uzyskanie certyfikatu wiedzy i umiejętności, dla której organizacja certyfikująca określa odpowiedni standard wiedzy, umiejętności i kompetencji. Możemy mieć do czynienia z kwalifikacjami w zawodzie, nadawanymi przez organy administracji państwowej, czy też instytucje międzynarodowe, ale również z tzw. kwalifikacjami rynkowymi, dla których został opracowany standard wiedzy, umiejętności i kompetencji, a także proces walidacji i certyfikacji w oparciu o zgłaszane z rynku zapotrzebowanie.

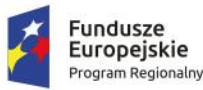

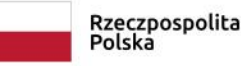

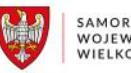

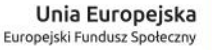

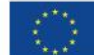

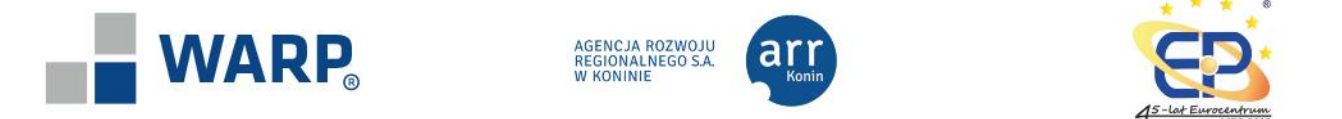

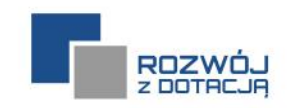

### **NA CO? – jak wyszukać?**

Na stronie <https://uslugirozwojowe.parp.gov.pl/wyszukiwarka/uslugi/szukaj> wpisać należy **tytuł szkolenia, zakres szkolenia lub zaznaczyć kategorię**, w której interesujące nas szkolenie się mieści.

#### **OGRANICZENIA:**

#### **1. Okres realizacji usługi:**

- zaczyna się za 30 dni i nie później niż za 90 dni
- kończy się najpóźniej 30 września 2023 r. (patrz slajdy nr 15 i 16).

### **2. Kwalifikacje:**

– należy zaznaczyć, że szkolenie ma kończyć się uzyskaniem kwalifikacji. (suwak "nabycie kwalifikacji")

### **3. Cena:**

– cena netto za osobogodzinę nie przekracza III kwartyla (patrz slajdy 13 i 14)

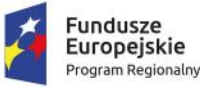

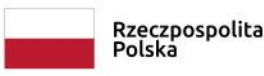

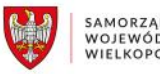

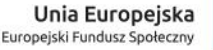

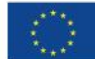

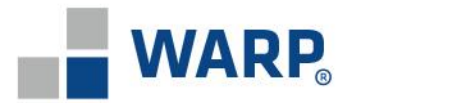

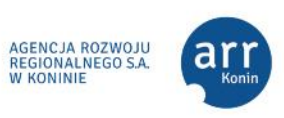

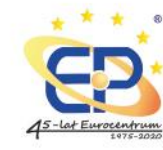

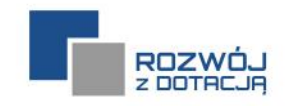

#### **NA CO? – jak wyszukać?**

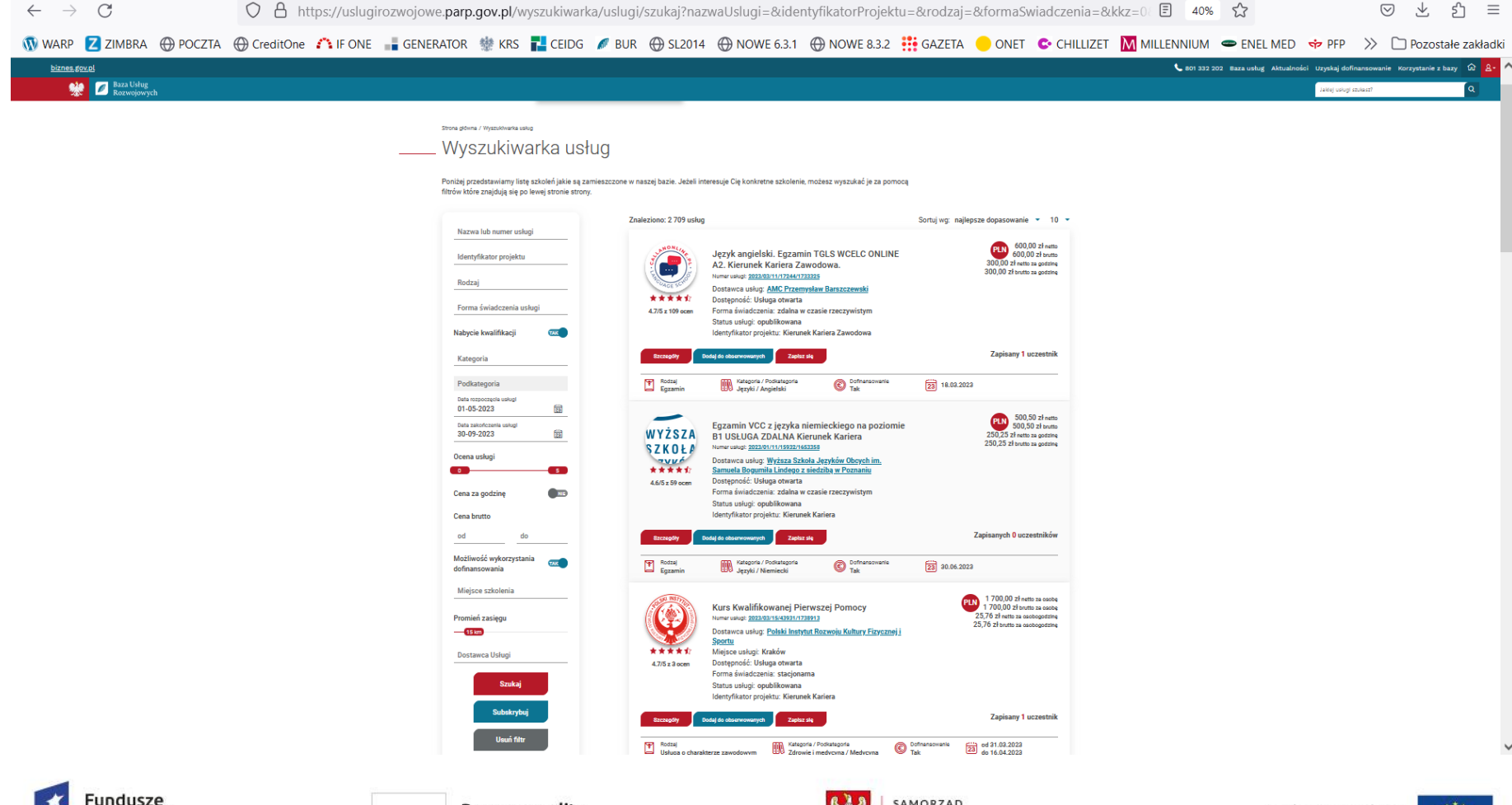

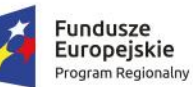

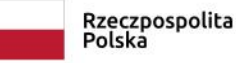

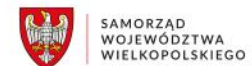

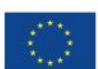

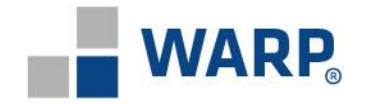

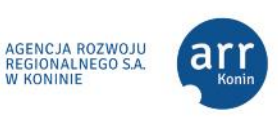

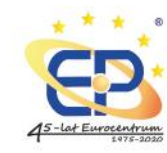

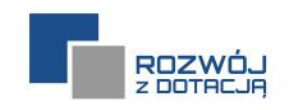

#### **ILE?**

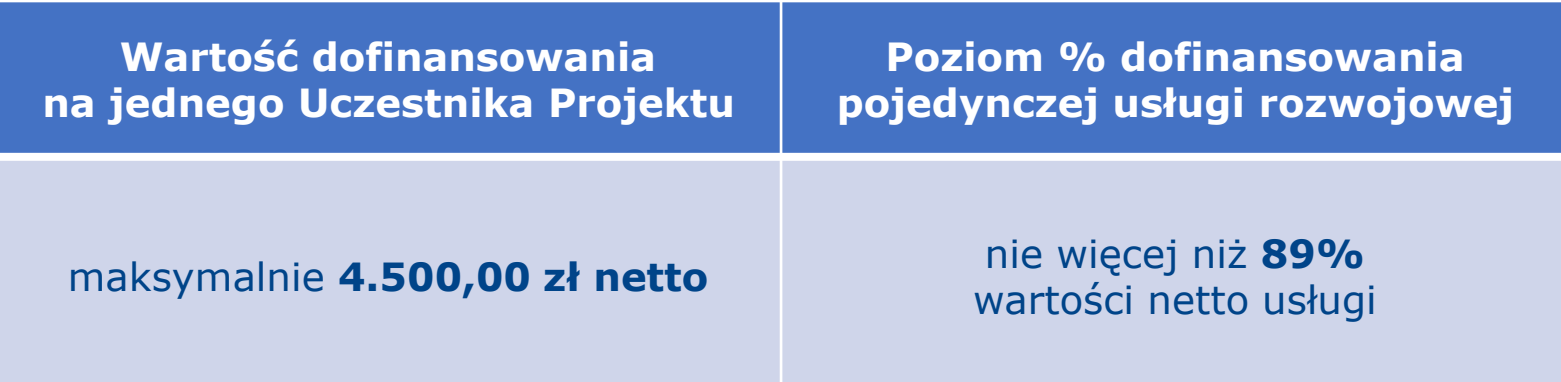

#### Każdy Uczestnik Projektu może skorzystać **z maksymalnie dwóch usług rozwojowych**.

*W przypadku korzystania z Generatora wniosków stosuje się zasadę, że jeden Formularz zgłoszeniowy dotyczy jednej usługi rozwojowej realizowanej dla jednego Uczestnika Projektu.*

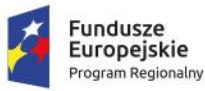

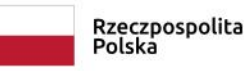

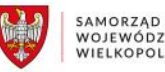

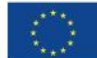

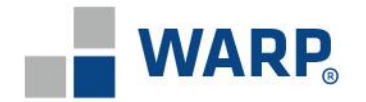

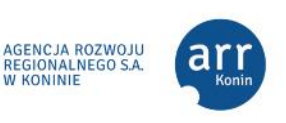

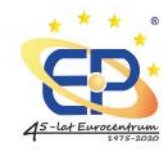

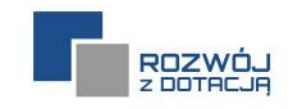

#### **WKŁAD WŁASNY**

Poziom wkładu własnego wnoszonego przez Uczestników Projektu, bez uwzględnienia podatku od towarów i usług (VAT), dla pojedynczej usługi rozwojowej wynosi **co najmniej 11% kosztów netto usługi rozwojowej**.

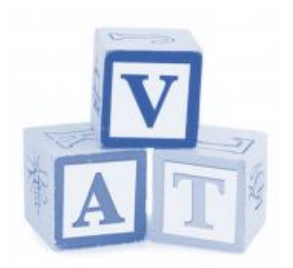

Podatek od towarów i usług (VAT) ujęty na fakturach potwierdzających zakup usługi rozwojowej jest niekwalifikowany i jest w całości finansowany przez Uczestnika Projektu.

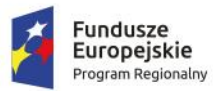

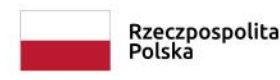

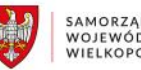

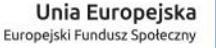

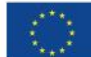

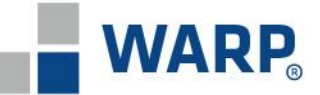

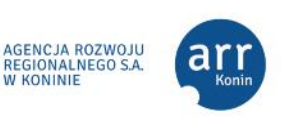

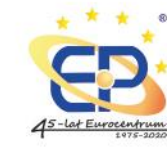

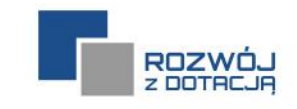

### **PORÓWNYWARKA CEN USŁUG**

Operator dokonuje weryfikacji cen usług rozwojowych w oparciu o udostępnioną przez PARP na stronie [www.uslugirozwojowe.parp.gov.pl](http://www.uslugirozwojowe.parp.gov.pl/) Porównywarkę cen usług rozwojowych.

#### **Usługi rozwojowe, których wartość przekracza III kwartyl będą uznawane za niekwalifikowalne.**

Wybór poszczególnych kryteriów wyszukiwania w porównywarce cen usług:

- Kategoria/podkategoria/rodzaj usługi zgodnie z danymi zawartymi w karcie usługi
- Forma świadczenia usługi ogółem
- Liczba godzin puste pole
- Województwo wielkopolskie
- Data rozpoczęcia /zakończenia okresu wg. możliwości wyboru (co do zasady rok wstecz)

Operator nie będzie akceptować Kart Usług, gdzie wskazano nieprawidłową kategorię/podkategorię.

Weryfikacji podlega **cena netto osobogodziny** wskazanej w karcie usługi.

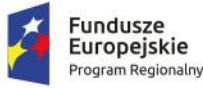

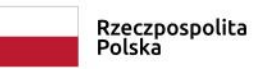

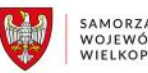

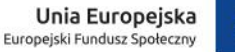

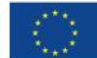

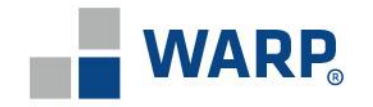

Program Regionalny

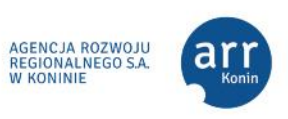

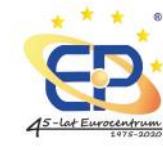

WIELKOPOLSKIEGO

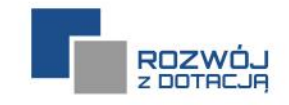

### **PORÓWNYWARKA CEN USŁUG – przykład wyszukiwania**

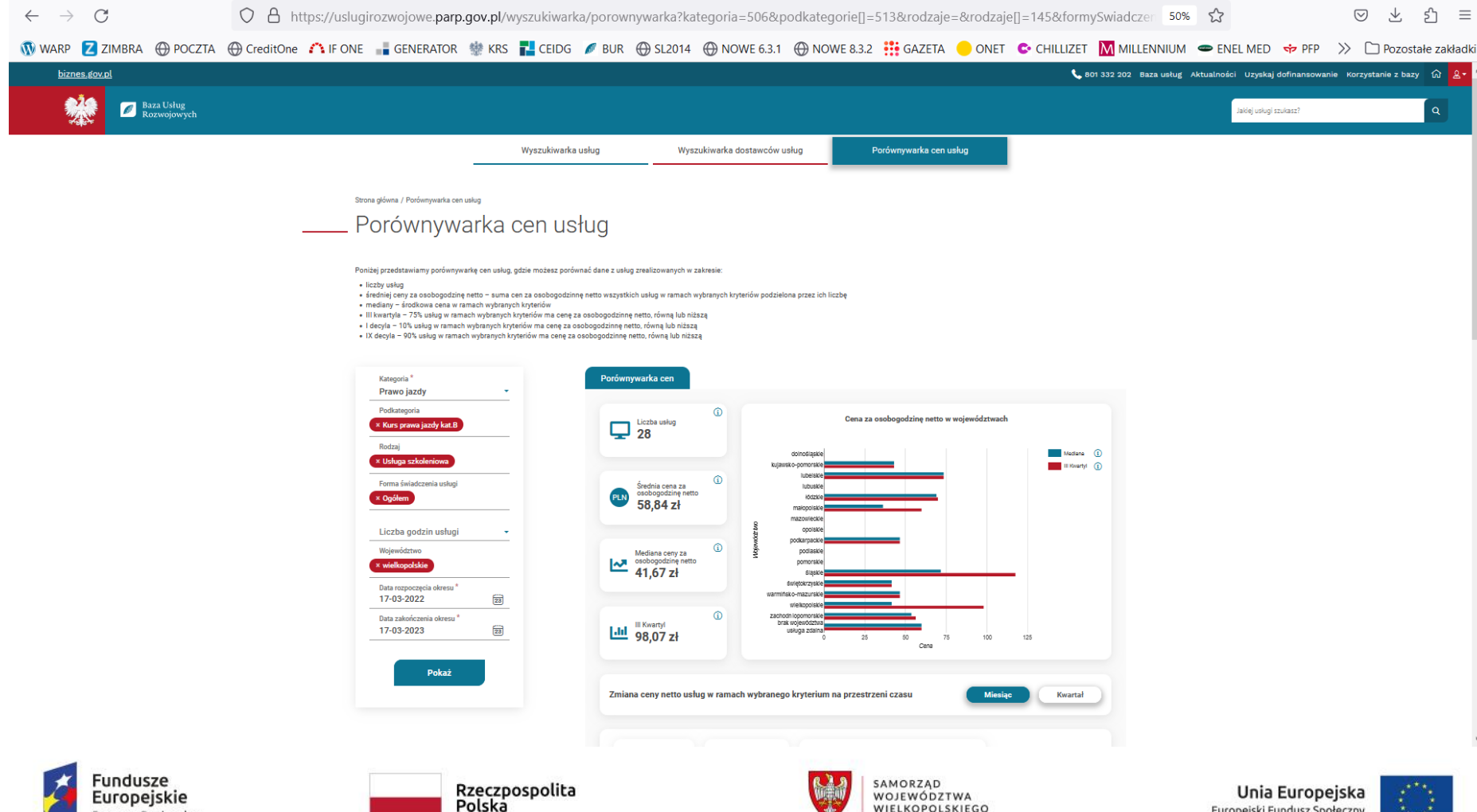

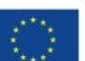

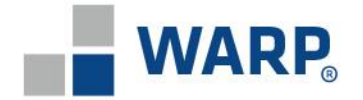

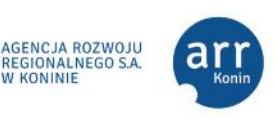

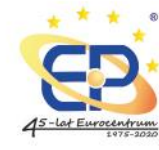

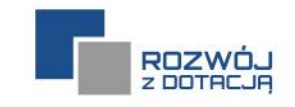

#### **TERMIN NABORU FORMULARZY ZGŁOSZENIOWYCH**

Nabór każdorazowo dotyczy usług rozwojowych, których termin rozpoczęcia wypada **nie wcześniej niż 30 i nie później niż 90 dni kalendarzowych** licząc od dnia złożenia Formularza zgłoszeniowego.

#### **Usługa musi zakończyć się w terminie do dnia 30.09.2023 r.**

**Uzyskanie kwalifikacji** w związku z zakończeniem udziału w usłudze rozwojowej musi nastąpić **w terminie do dnia 30.09.2023 r.**

Formularze zgłoszeniowe, w których wskazane będą usługi rozwojowe wykraczające poza ww. okresy nie będą podlegały rozpatrzeniu.

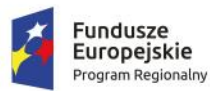

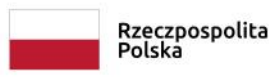

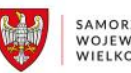

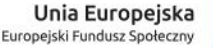

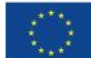

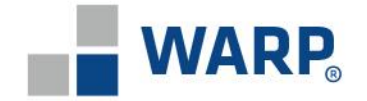

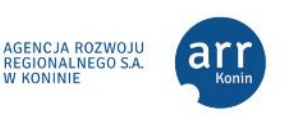

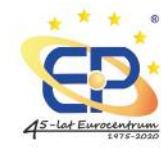

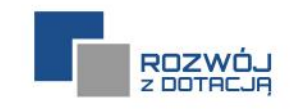

### **KOLEJNY NABÓR ZAPLANOWANO NA 20.04.2023 r.**

Nabór z dnia 20 kwietnia 2023 r. będzie dotyczył usług rozwojowych, które zaczynają się **nie wcześniej niż 20 maja 2023 roku** i nie później niż 19 lipca 2023 roku i **kończą się najpóźniej do 30 września 2023 roku.**

Nabór dotyczy usług rozwojowych, które kończą się **uzyskaniem kwalifikacji** (informacja w tym zakresie musi zostać zamieszczona w Karcie Usługi przed złożeniem Formularza) oraz których **cena nie przekracza III kwartyla** za jedną osobogodzinę netto.

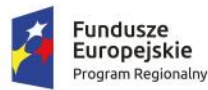

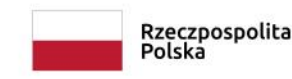

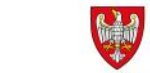

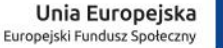

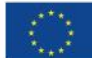

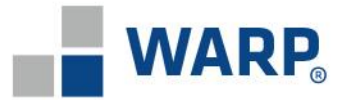

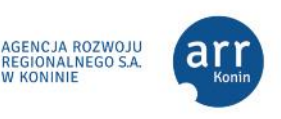

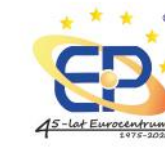

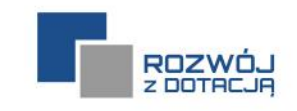

### **ETAP I – WYBÓR USŁUGI ROZWOJOWEJ I ZŁOŻENIE FORMULARZA**

- 1. Wybierasz usługę rozwojową dopasowaną do swoich potrzeb, przy czym usługa prowadzi do nabycia kwalifikacji i jest dostępna w Bazie Usług Rozwojowych.
- 2. W Formularzu zgłoszeniowym podajesz swoje dane personalne, w tym numer PESEL oraz NIP (m.in. w celu weryfikacji, czy nie prowadzisz działalności gospodarczej), adres zamieszkania, nazwę i adres miejsca pracy lub nauki, a także m.in. Udzielasz odpowiedzi na szereg pytań dotyczących statusu na rynku pracy, czy też wykonywanego zawodu. Formularz będzie wymagał również danych dotyczących numeru rachunku bankowego i nazwy banku.
- 3. W Formularzu zgłoszeniowym podajesz dodatkowo niektóre dane dotyczące wybranej usługi rozwojowej, tj.:
	- Numer usługi rozwojowej,
	- Okres realizacji usługi rozwojowej daty rozpoczęcia i daty zakończenia,
	- Nazwę podmiotu świadczącego usługę rozwojową,
	- Miejsce realizacji usługi rozwojowej (miejscowość),
	- Cenę netto/brutto usługi rozwojowej.

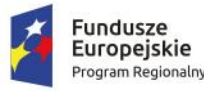

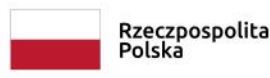

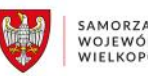

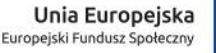

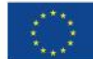

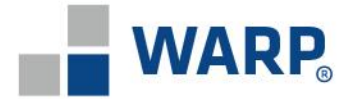

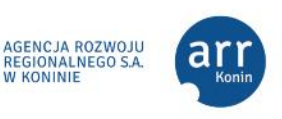

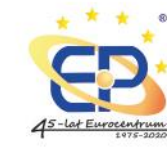

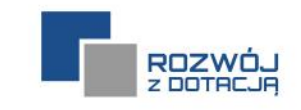

#### **ETAP I – WYBÓR USŁUGI ROZWOJOWEJ I ZŁOŻENIE FORMULARZA**

- 4. Generator wniosków będzie dostępny na stronie warp.org.pl od dnia naboru. Generator jest aplikacją webową bez konieczności instalacji na komputerze.
- 5. Formularz zgłoszeniowy w Generatorze wniosków wysyłasz poprzez kliknięcie przycisku "wyślij". UWAGA: zamknięcie Generatora bez wysłania wniosku powoduje zniknięcie danych.
- 6. Po wysłaniu wniosku potwierdzasz złożenie Formularza zgłoszeniowego poprzez kliknięcie w link, który otrzymasz na wskazany w Formularzu adres e-mail.

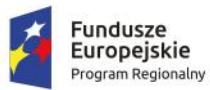

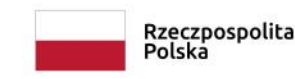

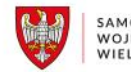

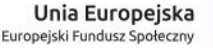

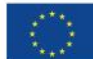

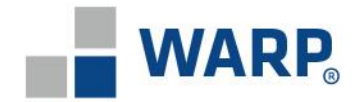

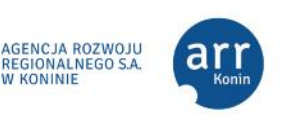

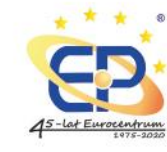

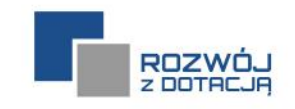

### **ETAP II – WERYFIKACJA DOKUMENTÓW I ZAWIERANIE UMOWY**

- 1. Weryfikacja dokumentów polega na ocenie kwalifikowalności Uczestnika Projektu oraz kwalifikowalności samej usługi rozwojowej. Weryfikowana jest również Karta Usługi.
- 2. Korespondencja dotycząca uzupełnień prowadzona jest w formie mailowej podaj zatem adres e-mail, z którego korzystasz na co dzień.
- 3. W przypadku korzystania z Generatora wniosków, Umowa wraz z załącznikami w wersji pdf jest wysyłana na adres mailowy Uczestnika Projektu wskazany w Formularzu zgłoszeniowym. Następnie drukujesz umowę w 2 egzemplarzach, podpisujesz i przesyłasz do WARP Sp. z o.o. Załącznikami do Umowy wsparcia będą Formularz zgłoszeniowy oraz Promesa.

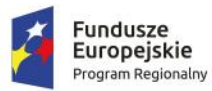

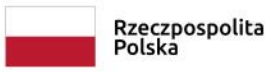

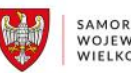

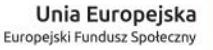

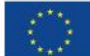

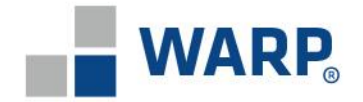

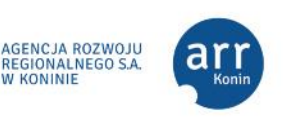

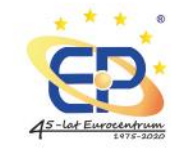

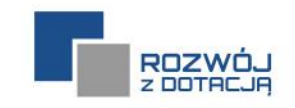

### **ETAP II – WERYFIKACJA DOKUMENTÓW I ZAWIERANIE UMOWY**

- 5. Umowa musi zostać odesłana/podpisana najpóźniej na 5 dni kalendarzowych przed rozpoczęciem usługi rozwojowej.
- 6. Jesteś zobowiązany informować Operatora o wszelkich zmianach w Karcie Usługi niezwłocznie po ich wprowadzeniu.
- 7. Umowa wsparcia i Promesa będą zawierane/udzielane na okres trwania usługi rozwojowej + 30 dni.
- 8. Pamiętaj, że musisz założyć w BUR konto dla klienta indywidualnego. Po zawarciu umowy wsparcia nadawany jest numer ID. Musisz zapisać się na usługę z wykorzystaniem nadanego numeru ID. Jeśli nie wykorzystasz numeru ID nie otrzymasz zwrotu środków.

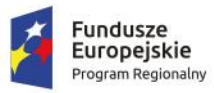

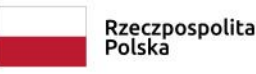

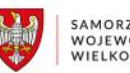

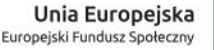

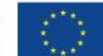

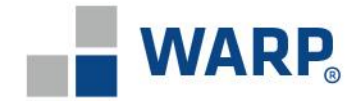

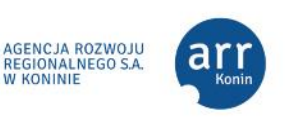

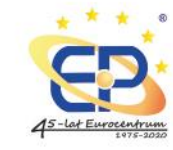

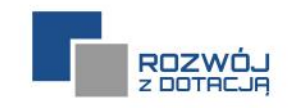

### **ETAP III – UDZIAŁ W USŁUDZE ROZWOJOWEJ**

- 1. Bierzesz udział w usłudze rozwojowej zgodnie z harmonogramem zawartym w Karcie Usługi.
- 2. Po otrzymaniu faktury od Wykonawcy, musisz **zapłacić 100% ceny brutto**. Płatność za usługę musi nastąpić w formie **bezgotówkowej za pośrednictwem rachunku bankowego** należącego do Ciebie.

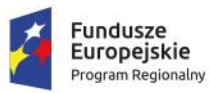

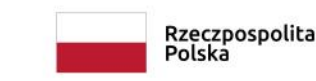

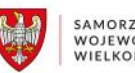

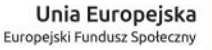

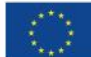

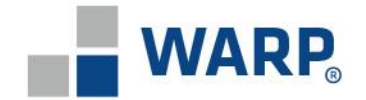

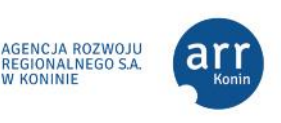

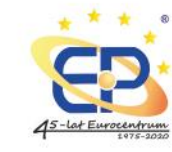

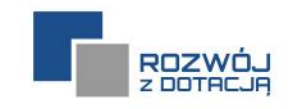

#### **ETAP IV – OCENA USŁUGI ROZWOJOWEJ, ZŁOŻENIE DOKUMENTACJI ROZLICZENIOWEJ I WYPŁATA ŚRODKÓW**

- 1. Po zakończeniu udziału w usłudze rozwojowej w terminie 7 dni od zakończenia usługi rozwojowej wypełniasz ankietę oceniającą usługę.
- 2. W terminie 10 dni od zakończenia usługi rozwojowej przedstawiasz do Operatora dokumenty rozliczeniowe (wniosek o refundację – wzór dostępny na stronach Beneficjenta i Partnerów, faktura, potwierdzenie płatności, zaświadczenie potwierdzające uczestnictwo w usłudze rozwojowej oraz certyfikat potwierdzający nadanie kwalifikacji).
- 3. Operator dokonuje refundacji poniesionych przez Ciebie kosztów zgodnie z obowiązującymi limitami.

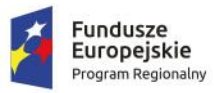

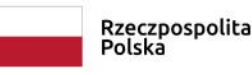

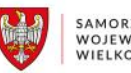

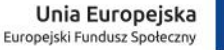

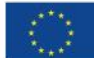

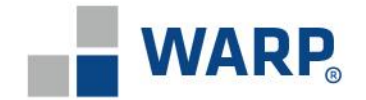

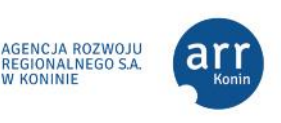

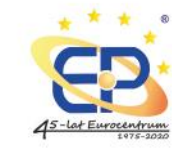

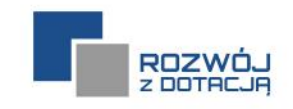

#### **ETAP IV – OCENA USŁUGI ROZWOJOWEJ, ZŁOŻENIE DOKUMENTACJI ROZLICZENIOWEJ I WYPŁATA ŚRODKÓW**

- 1. Po zakończeniu udziału w usłudze rozwojowej w terminie 7 dni od zakończenia usługi rozwojowej wypełniasz ankietę oceniającą usługę.
- 2. W terminie 10 dni od zakończenia usługi rozwojowej przedstawiasz do Operatora dokumenty rozliczeniowe (wniosek o refundację – wzór dostępny na stronach Beneficjenta i Partnerów, faktura, potwierdzenie płatności, zaświadczenie potwierdzające uczestnictwo w usłudze rozwojowej oraz certyfikat potwierdzający nadanie kwalifikacji).
- 3. Operator dokonuje refundacji poniesionych przez Ciebie kosztów zgodnie z obowiązującymi limitami.

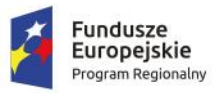

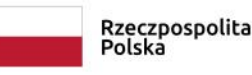

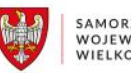

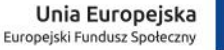

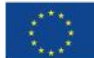

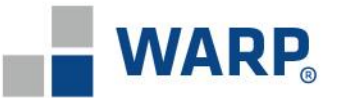

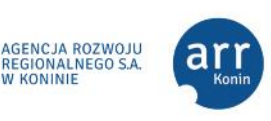

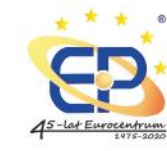

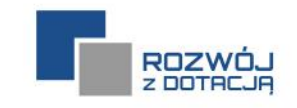

#### **Jak rozliczyć szkolenie?**

W terminie do 10 dni od zakończenia szkolenia i po dokonaniu w BUR oceny usługi rozwojowej, należy złożyć do WARP Sp. z o.o.:

- 1. Wniosek o refundację.
- 2. Fakturę potwierdzającą zakup szkolenia.
- 3. Dowód zapłaty potwierdzający uregulowanie płatności.
- 4. Zaświadczenie o ukończeniu szkolenia.
- 5. Certyfikat potwierdzający uzyskanie kwalifikacji.

Dokument z punktu 1 należy przedstawić w oryginale. Wzór dokumentu dostępny jest na stronie: [https://warp.org.pl/dotacje/klient-indywidualny/rozwoj-z](https://warp.org.pl/dotacje/klient-indywidualny/rozwoj-z-dotacja/dokumentacja-projektu/)[dotacja/dokumentacja-projektu/](https://warp.org.pl/dotacje/klient-indywidualny/rozwoj-z-dotacja/dokumentacja-projektu/)

(zał. nr 7 do Regulaminu rekrutacji i uczestnictwa).

Dokumenty z punktów 2-5 należy przedstawić jako kopie potwierdzone za zgodność z oryginałem.

Dokumenty 2 i 4 muszą zostać wystawione przy uwzględnieniu zapisów Regulaminu BUR (muszą zostać na nich zamieszczone odpowiednie elementy).

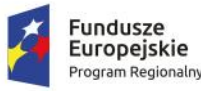

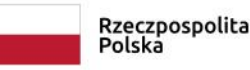

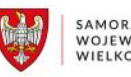

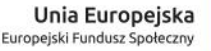

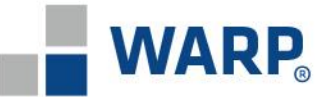

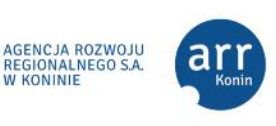

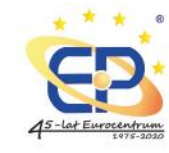

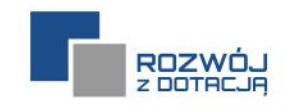

#### **Dokumenty rozliczeniowe – certyfikat**

Certyfikatem może być m.in.:

- arkusz przebiegu egzaminu/historia egzaminowania,
- świadectwo kwalifikacji (kwalifikacja wstępna i wstępna przyspieszona),
- **•** świadectwo kwalifikacji (URE),
- książeczka/zaświadczenie kwalifikacyjne UDT,
- wpis na stronie ULC (drony.ulc.gov.pl),
- **EXECTE:** Certyfikat jezykowy TELC, TLC, GOETHE itp.,
- **•** inne certyfikaty rynkowe sporządzane przez podmioty certyfikujące.

Kopia dokumentu powinna zostać potwierdzona za zgodność z oryginałem poprzez wskazania na każdej stronie zawierającej treść sformułowanie "za zgodność z oryginałem" oraz czytelny podpis Uczestnika Projektu.

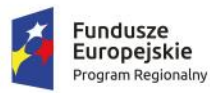

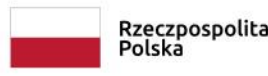

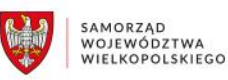

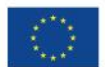

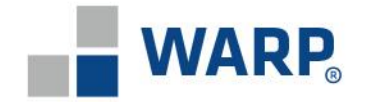

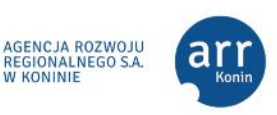

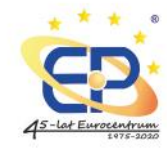

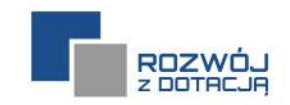

#### **KONTAKT**

#### *Kierownik Projektu Marta Juszczak – tel. 61 65 06 240*

*Zespół Projektu Rozwój z dotacją: Ilona Stachowiak – tel. 61 65 06 259 Aneta Wicher – tel. 61 65 06 260 Monika Olejniczak – tel. 61 65 06 280 Marta Brzozowska – tel. 61 65 06 218 Joanna Bravo Chura – tel. 61 65 06 214*

### **rozwoj**@warp.org.pl

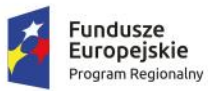

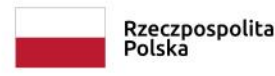

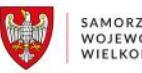

![](_page_25_Picture_12.jpeg)

![](_page_25_Picture_13.jpeg)

![](_page_26_Picture_0.jpeg)

![](_page_26_Picture_1.jpeg)

![](_page_26_Picture_2.jpeg)

![](_page_26_Picture_3.jpeg)

## Wielkopolska Agencja Rozwoju Przedsiębiorczości Sp. z o.o.

![](_page_26_Picture_44.jpeg)

![](_page_26_Picture_6.jpeg)

![](_page_26_Picture_7.jpeg)

Www.warp.org.pl

![](_page_26_Picture_9.jpeg)

![](_page_26_Picture_10.jpeg)

![](_page_26_Picture_11.jpeg)

![](_page_26_Picture_12.jpeg)

![](_page_26_Picture_13.jpeg)

 $\blacksquare$ 

![](_page_26_Picture_14.jpeg)